## Cvičenie č. 6

Náplň:

- Jednorozmerné (1R) polia
- Triedenie/usporadúvanie prvkov 1R poľa
- Vyhľadávanie v 1R poliach
- Príkaz **for()**

Ing. Ondrej Kováč, PhD.

### Reprezentácia údajov v poliach

- Pole je dátová štruktúra, v ktorej sú dáta v pamäti uchovávané za sebou.
- Pole je v pamäti uchované nasledovne:

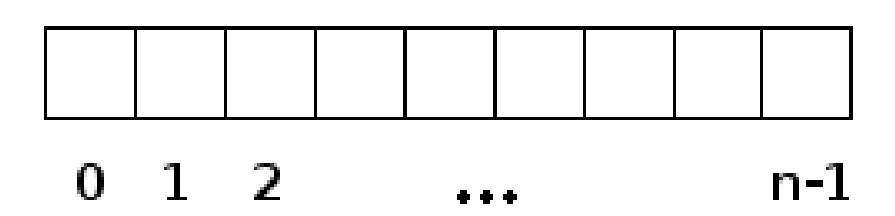

- **Pole v jazyku C indexujeme od nuly.**
- Deklarácia poľa vyzerá nasledovne:

<typ> <**názov**>[<veľkosť>]; int **pole**[10];

## Inicializácia poľa

- Pri deklarácií poľa dochádza k rezervovaniu miesta v pamäti RAM. Nedochádza však k odstráneniu údajov, ktoré tam zanechali iné programy. Preto je pole vhodné inicializovať.
- Ak chceme aby prvky poľa boli definované už pri deklarácii môžeme to spraviť takto:

```
int pole1[5] = {1, 2, 3, 4, 5};
Ak inicializujeme nie je potrebé zadávať veľkosť poľa pretože tá je známa z inicializácie
```

```
int pole2[] = {1, 2, 3, 4, 5};
```
*Pole môžeme inicializovať aj čiastočne*

int pole3[5] **= {1, 2};** int pole4[5] **= {0};**

*Inicializáciu je možné vykonať len raz a to pri deklarácii poľa neskôr hodnotu prvkov možno meniť len ich prepísaním!*

### Indexovanie prvkov poľa

K jednotlivým bunkám poľa pristupujeme pomocou ich indexácie.

int **pole[5] = {1, 2, 3, 4, 5};**

**int a =**  $pole[0]$ **;** // v a bude 1. bunka poľa **int**  $\mathbf{b} = \textbf{pole[1]}$ ; // v b bude 2. bunka poľa  $int c = pole[5]$ ; // POZOR!! Pole má veľkosť 5 prvkov. Tatko sa ale snažíme pristúpiť k šiestemu prvku.

#### **Jazyk C nemá kontrolu rozsahu poľa!**

#### **Základy algoritmizácie a programovania**

```
#include <stdio.h>
int main()
     int i;
     int pole[5] = {1,2,3,4};
     for(i=0;i<6;i++)
           printf("%d ",pole[i]);
           printf("\langle n'' \rangle;
```
{

}

#### **Program bol spustený 5x za sebou**

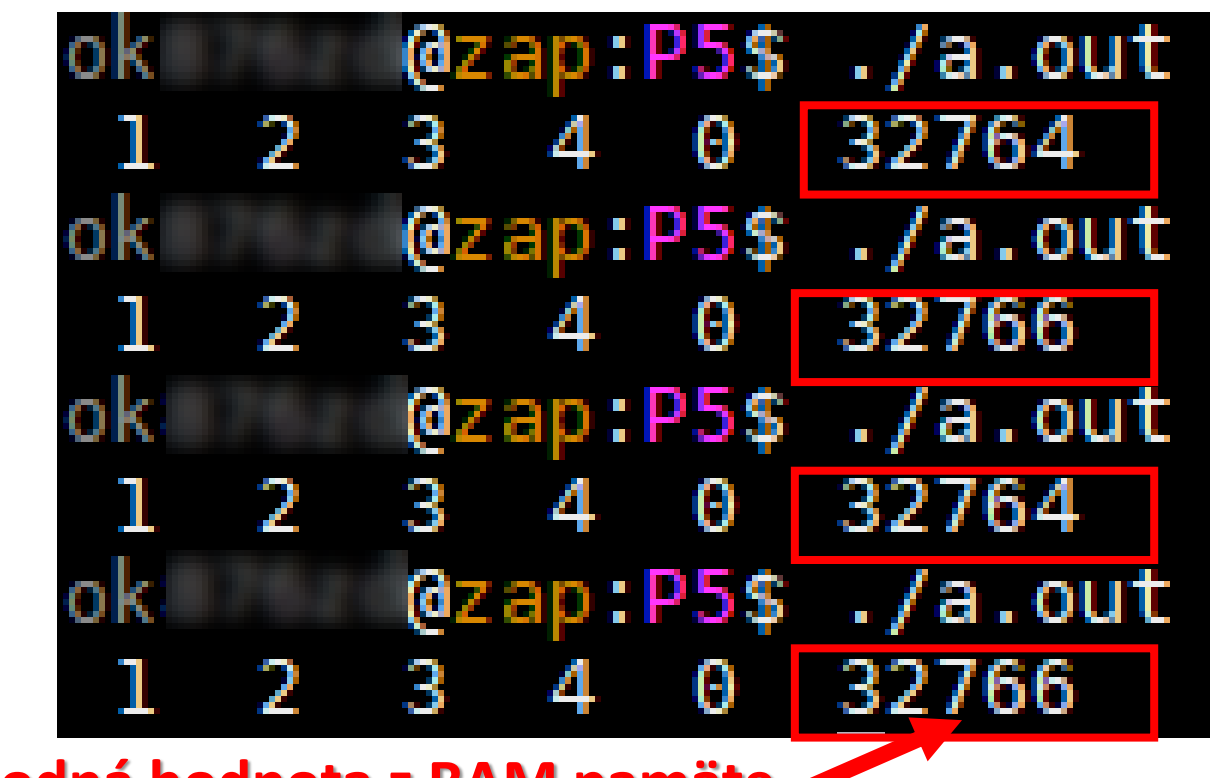

**Náhodná hodnota z RAM pamäte**

Nápomocným nástrojom môže byť **cppcheck.** Tento nástroj vykonáva statickú kontrolu kódu.

# Príkaz for()

Tento príkaz slučky používame hlavne vtedy ak vieme počet iterácií.

**for(<inicializácia>;<podmienka ukoncenia> ; <inkrementácia/dekrementácia>)**

#### **Inkrementácia**

**for(i=0;i<6;i++) for(i=-10;i<=0;i++)**

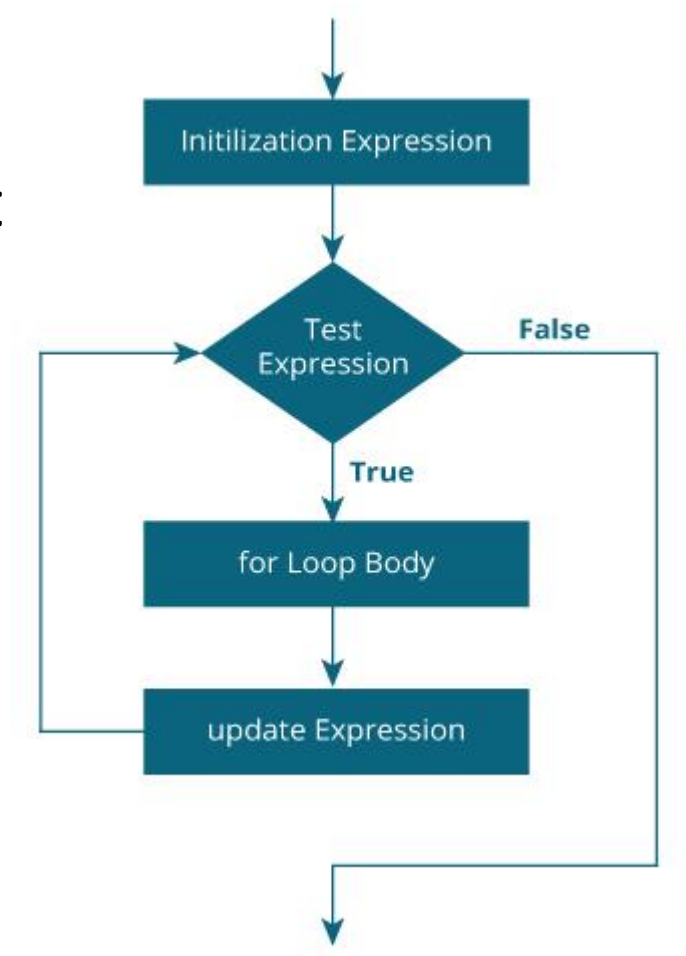

#### **Dekrementácia**

**for(i=10;i>0;i--)**

## Zistenie veľkosti poľa - **sizeof()**

Veľkosť poľa v jazyku C môžeme zistiť pomocou operátora **sizeof()**. Návratová hodnota sizeof() predstavuje počet bajtov premennej, ktorej veľkosť je zisťovaná. Preto pre zistenie počtu prvkov poľa, je potrebné túto veľkosť deliť veľkosťou takého údajového typu, ako je samotné pole.

**int pole**[] = { 1, 5, 2, 3, 6, 8, 9, 7, 10, 18, 16, 14, 13, 15, 12, 11, 4, 17};

int size = **sizeof(pole)**/**sizeof(int)**;

### Dynamická alokácia veľkosti poľa

- Zatiaľ sme vždy veľkosť poľa vedeli. Vedeli sme to preto lebo sme ju zadávali pri deklarácii poľa. Teda alokovali sme pamäť **staticky**.
- Niekedy programátor nevie koľko pamäte bude potrebovať a preto je potrebné aby sa alokovala **dynamicky** za behu programu.
- Predstavme si prípad keď program od používateľa najprv zistí koľko hodnôt zamýšľa zadať a až následne sa v alokuje potrebná pamäť. Potom používateľ zadá požadovaný počet hodnôt.

#### **Základy algoritmizácie a programovania**

```
#include<stdio.h>
int main()
{
    int pocet;
    printf("Zadaj pocet prvkov pola \n>> ");
    scanf("%d", &pocet); \frac{1}{2} // Nacitanie poctu prvkov
    int pole[pocet]; // dynamicky alokovane
    for(int i=0; i< pocet; i++)
    {
        printf("Zadaj %d. prvok poľa \n>> ",i);
        scanf("%d",&pole[i]); //Nacitanie i-teho prvku
    }
    for(int i=0; i< pocet; i++)
    {
        printf("%d ",pole[i]);
    }
    printf("\langle n" \rangle;
return 0;
}
```
#### Ak som lenivý vypisovať ručne **Presmerovanie vstupu**

```
zd@zap:P5$ gcc dynamicka alokacia.c -Werror -Wall -o DYN
оk
ok
     zd@zap:P5$ cat vstup.txt
10
1 5 4 3 7 6 2 8 10 9
  zd@zap:P5$ ./DYN < vstup.txt
ok
Zadaj pocet prvkov pola
>> Zadaj 0. prvok poľa
>> Zadaj 1. prvok poľa
>> Zadaj 2. prvok poľa
>> Zadaj 3. prvok poľa
>> Zadaj 4. prvok poľa
>> Zadaj 5. prvok poľa
>> Zadaj 6. prvok poľa
>> Zadaj 7. prvok poľa
>> Zadaj 8. prvok poľa
>> Zadaj 9. prvok poľa
>> 15437628109
```
# Triedenie prvkov poľa

V praxi sa častokrát stretávame s požiadavkou na usporiadanú reprezentáciu dát. Veľakrát sú dáta uložené neusporiadané a k ich usporiadaniu dochádza až neskôr. Triediacich algoritmov je viac než 15 a dnes si ukážeme najbežnejšie triediace algoritmy.

**Bublinkové triedenie – Bubble sort**

**Rýchle triedenie - QuickSort**

# Algoritmus **Bubble sort**

Pracuje opakovaným prechodom cez zoznam, ktorý má byť utriedený porovnávajúc vždy dva prvky. Ak prvky nie sú v správnom poradí, zamení ich. Porovnávanie prvkov v zozname trvá, pokiaľ sú potrebné výmeny, teda pokiaľ nie je zoznam usporiadaný. Algoritmus dostal názov vďaka tomu, že menšie prvky sa "prebublinkujú" na začiatok zoznamu.

**void bsort**(**int** numbers[], **const int** size)

{

}

}

```
for(int j = size-1; j > 0; j--)
  for(int i = 0; i < j; i++)
    {
      if(numbers[i+1] < numbers[i])
       {
         int tmp = numbers[i+1];
         numbers[i+1] = numbers[i];numbers[i] = tmp; 
       }
```
## Algoritmus **QuickSort – qsort()**

**void qsort (void\* triedene\_pole, int <velkost\_pola>, int <velkkost\_prvku\_pola>,int funkcia\_porovnania);**

```
#include <stdio.h>
#include <stdlib.h>
int main()
{
  int i;
  int pole[] = {1, 4, 2, 5, 8, 7, 3, 6};
  int pocet=sizeof(pole)/sizeof(int);
  qsort(pole, pocet, sizeof(int), porovnaj);
  for(i=0; i<pocet; i++)
    printf("%d ", pole[i]);
```
}

#### **Funkcia pre porovnanie by mala vyzerať takto**

```
int porovnaj(const void* var1, const void* var2)
{
  return *(int*)var1 - *(int*)var2;
}
```
# Vyhľadávanie v poliach

Operácia vyhľadávania patrí k najčastejším operáciám, ktoré budete nad údajmi v poli robiť. Napr. aj najdôležitejšia operácia pri práci s *SQL* databázami je práve operácia *selekcie* (vyhľadávania).

V čom spočíva problém - máme pole, ktoré obsahuje obrovské množstvo údajov a našou úlohou je nájsť požadovaný údaj čo najrýchlejšie (a teda - čo najefektívnejšie).

Aj pri vyhľadávaní existuje viacero spôsobov dosiahnutia výsledku. Najjednoduchším spôsobom je **lineárne vyhľadávanie**.

#### **Lineárne vyhľadávanie**

Z algoritmického pohľadu je tento spôsob najjednoduchší, pretože je veľmi intuitývny. Spočíva v postupnom prehľadávaní celého poľa. Toto prehľadávanie končí ak sa dosiahne koniec poľa alebo ak sa nájde vyhľadávaný prvok.

Na vyhľadanie prvku potrebujeme minimálne jedno testovanie *(to je v prípade, že hľadaný prvok je prvým prvkom poľa)*

#### **O(1)**

V najhoršom prípade je potrebné vykonať toľko testovaní koľko je prvkov poľa.

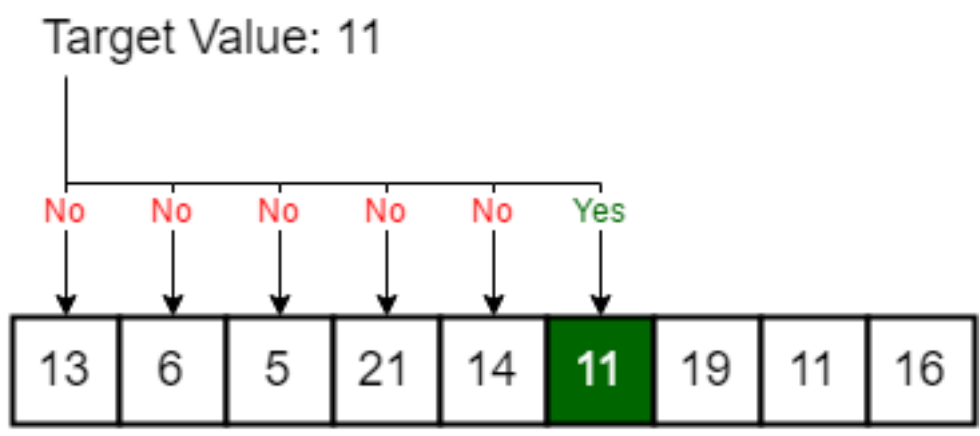

**O(N)**

#### **Základy algoritmizácie a programovania**

# Vyhľadávanie v poliach

#### **Binárne vyhľadávanie**

V porovnaní s lineárnym vyhľadávaním ide o sofistikovanejší spôsob vyhľadávania. Princíp spočíva v delení intervalu (celého poľa) na subintervaly. Pritom sa hľadaný prvok porovnáva s prostredným prvkom daného subintervalu. Ak nie sú zhodné vyhodnotí sa, či je hľadaný prvok väčší alebo menší a vyhľadávanie sa zúži na oblasť vľavo alebo vpravo od prostredného prvku. Takto sa vždy eliminuje polovica prvkov poľa.

Na vyhľadanie prvku potrebujeme minimálne jedno testovanie *(to je v prípade, že hľadaný prvok je prostredným prvkom poľa)*

#### **O(1)**

a v najhoršom prípade je potrebné vykonať nasledovný počet testovaní. **O( log<sup>2</sup> (N) )**

#### **Binárne vyhľadávanie funguje len na zoradených poliach!**

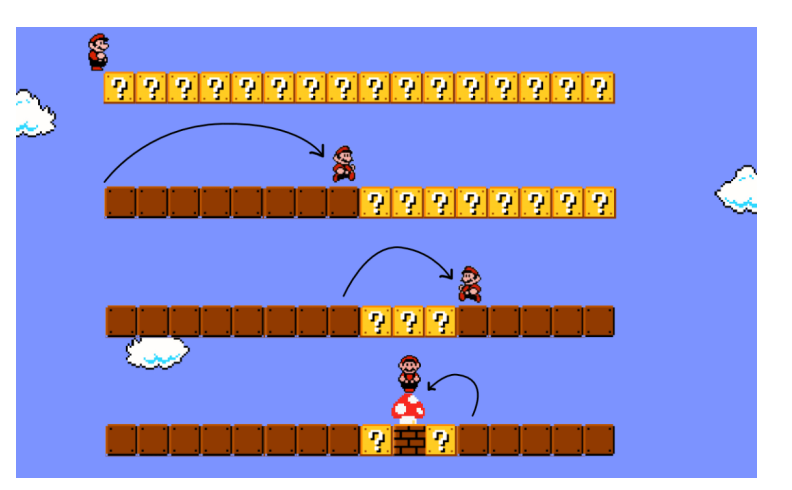

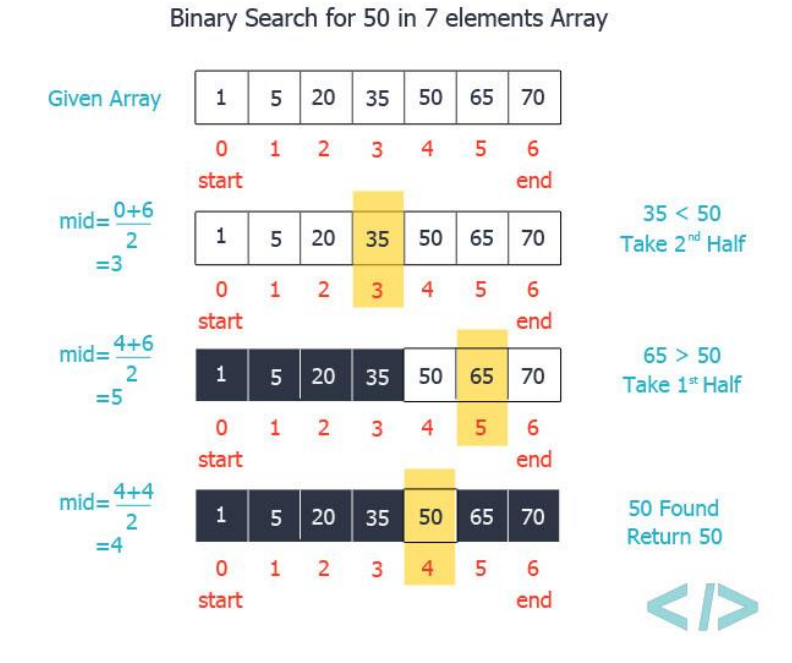

# Samostatná práca

Pracujte na úlohách ku cvičeniu

V prípade otázok zodvihnite ruku, prídem

Kto veci v úlohách ovláda môže odísť